MATH 829: Introduction to Data Mining and Analysis Principal component analysis

#### Dominique Guillot

Departments of Mathematical Sciences University of Delaware

A pril 4, 2016

## Motivation

- High-dimensional data often has a low-rank structure.
- Most of the "action" may occur in a subspace of R<sup>p</sup>.

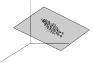

Problem: How can we discover low dimensional structures in data?

- Principal components analysis: construct projections of the data that capture most of the variability in the data.
- Provides a low-rank approximation to the data.
- Can lead to a significant dimensionality reduction.

2/12

## Principal component analysis (PCA)

- Let  $X \in \mathbb{R}^{n \times p}$  with rows  $x_1, \ldots, x_n \in \mathbb{R}^p$ . We think of X as n observations of a random vector  $(X_1, \ldots, X_p) \in \mathbb{R}^p$ .
- Suppose each column has mean 0, i.e.,  $\sum_{i=1}^{n} x_i = \mathbf{0}_{1 \times p}$ .
- We want to find a linear combination  $w_1X_1+\cdots+w_pX_p$  with maximum variance. (Intuition: we look for a direction in  $\mathbb{R}^p$  where the data varies the most.)

We solve:

$$w = \underset{\|w\|_2=1}{\operatorname{argmax}} \sum_{i=1}^{n} (x_i^T w)^2$$

 $(\operatorname{Note}:\sum_{i=1}^n(x_i^Tw)^2$  is proportional to the sample variance of the data since we assume each column of X has mean 0.)

Equivalently, we solve:

$$w = \underset{\|w\|_{2}=1}{\operatorname{argmax}} (Xw)^{T} (Xw) = \underset{\|w\|_{2}=1}{\operatorname{argmax}} w^{T} X^{T} Xw$$

Claim: w is an eigenvector associated to the largest eigenvalue of  $X^T X$ .

## Proof of claim: Rayleigh quotients

Let  $A \in \mathbb{R}^{p \times p}$  be a symmetric (or Hermitian) matrix. The Rayleigh quotient is defined by

$$R(A, x) = \frac{x^T A x}{x^T x} = \frac{\langle A x, x \rangle}{\langle x, x \rangle}, \quad (x \in \mathbb{R}^p, x \neq \mathbf{0}_{p \times 1})$$

Observations:

(a) If  $Ax = \lambda x$  with  $||x||_2 = 1$ , then  $R(A, x) = \lambda$ . Thus,

$$\sup_{x \neq 0} R(A, x) \ge \lambda_{\max}(A).$$

**Q** Let  $\{\lambda_1, \dots, \lambda_p\}$  denote the eigenvalues of A, and let  $\{v_1, \dots, v_p\} \subset \mathbb{R}^p$  be an orthonormal basis of eigenvectors of A. If  $x = \sum_{i=1}^p u_i v_i$ , then  $R(A, x) = \frac{\sum_{i=1}^p A_i e_i^2}{\sum_{i=1}^p v_i}$ . It follows that  $\sup_{x \neq 0} R(A, x) \le \lambda_{\max}(A)$ . Thus,  $\sup_{x \neq 0} R(A, x) = \sup_{x \neq 0} x_i A_i = x_i A_{\max}(A)$ . Previous argument shows that

$$w^{(1)} = \mathop{\mathrm{argmax}}_{\|w\|_2=1} \sum_{i=1}^n (x_i^Tw)^2 = \mathop{\mathrm{argmax}}_{\|w\|_2=1} w^TX^TXw$$

is an eigenvector associated to the largest eigenvalue of  $X^T X$ . First principal component:

- The linear combination  $\sum_{i=1}^{p} w_i^{(1)} X_i$  is the first principal component of  $(X_1, \ldots, X_p)$ .
- $\bullet$  Alternatively, we say that  $Xw^{(1)}$  is the first (sample) principal component of X.

 It is the linear combination of the columns of X having the "most variance".

Second principal component: We look for a new linear combination of the X<sub>i</sub>'s that

Is orthogonal to the first principal component, and

Maximizes the variance.

\$/11

#### Back to PCA (cont.)

In other words:

$$w^{(2)} := \underset{\substack{\|w\|_2=1\\w \perp w^{(1)}}}{\operatorname{argmax}} \sum_{i=1}^{n} (x_i^T w)^2 = \underset{\substack{\|w\|_2=1\\w \perp w^{(1)}}}{\operatorname{argmax}} w^T X^T X w.$$

• Using a similar argument as before with Rayleigh quotients, we conclude that  $w^{(2)}$  is an eigenvector associated to the second largest eigenvalue of  $X^T X$ .

$$v^{(k+1)} := \operatornamewithlimits{argmax}_{\substack{\|w\|_2 = 1 \\ w \perp w^{(1)}, w^{(2)}, \dots, w^{(k)}}} \sum_{i=1}^n (x_i^T w)^2 = \operatornamewithlimits{argmax}_{\substack{\|w\|_2 = 1 \\ w \perp w^{(1)}, w^{(2)}, \dots, w^{(k)}}} w^T X^T X w.$$

As before, the vector  $w^{(k+1)}$  is an eigenvector associated to the (k + 1)-th largest eigenvalue of  $X^T X$ .

6/11

## PCA: summary

In summary, suppose

 $X^T X = U \Lambda U^T$ 

where  $U \in \mathbb{R}^{p \times p}$  is an orthogonal matrix and  $\Lambda \in \mathbb{R}^{p \times p}$  is diagonal. (Eigendecomposition of  $X^T X$ .)

• Recall that the columns of U are the eigenvectors of  $X^TX$  and the diagonal of  $\Lambda$  contains the eigenvalues of  $X^TX$  (i.e., the singular values of X).

• Then the principal components of X are the columns of XU.

 ${\bf \bullet}$  Write  $U=(u_1,\ldots,u_p).$  Then the variance of the i th principal component is

$$(Xu_i)^T(Xu_i) = u_i^T X^T Xu_i = (U^T X^T XU)_{ii} = \Lambda_{ii}.$$

**Conclusion**: The variance of the *i*-th principal component is the *i*-th eigenvalue of  $X^T X$ .

• We say that the first k PCs  $explain \ (\sum_{i=1}^k \Lambda_{ii})/(\sum_{i=1}^p \Lambda_{ii})\times 100$  percent of the variance.

## Example: zip dataset

Recall the zip dataset:

9298 images of digits 0 – 9.

Each image is in black/white with 16 × 16 = 256 pixels.

We use PCA to project the data onto a 2 dim subspace of  $\mathbb{R}^{256}$ 

from sklears.decomposition import PCA
pc = PCA(s\_composatis=10)
pc fit(G\_train)
print(pc.explained\_variance\_ratio\_)
plt.pls(range(1,11), np.cumsum(pc.explained\_variance\_ratio\_))

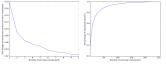

## Example: zip dataset (cont.)

#### Projecting the data on the first two principal components: It = pc.fit\_transform(I\_train).

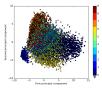

• Note:  $\approx 27\%$  variance explained by the first two PCAs.

 $oldsymbol{\circ} pprox 90\%$  variance explained by first 55 components.

9/11

#### Principal component regression

PCAs can be directly used in a regression context.

Principal component regression:  $y \in \mathbb{R}^{n \times 1}$ ,  $X \in \mathbb{R}^{n \times p}$ .

- Center y and each column of X (i.e., subtract mean from the columns)
- Compute the eigen decomposition of  $X^T X$ :

$$X^T X = U \Lambda U^T$$

 $\textcircled{O} \quad \text{Compute } k \geq 1 \text{ principal components:}$ 

$$W_k := (Xu_1, ..., Xu_k) = XU_k$$
,

where  $U = (u_1, \dots, u_p)$ , and  $U_k = (u_1, \dots, u_k) \in \mathbb{R}^{p \times k}$ .

Regress y on the principal components:

$$\hat{\gamma}_{k} := (W_{k}^{T}W_{k})^{-1}W_{k}^{T}y.$$

The PCR estimator is:

$$\hat{\beta}_k := U_k \hat{\gamma}_k, \quad \hat{y}^{(k)} := X \hat{\beta}_k = X U_k \hat{\beta}_k.$$

Note: k is a parameter that needs to be chosen (using CV or another method). Typically, one picks k to be significantly smaller than p.

# 10/11

## Projection pursuit

- PCA looks for subspaces with the most variance.
- Can also optimize other criteria.

Projection pursuit (PP):

- Set up a projection "index" to judge the merit of a particular one or two-dimensional projection of a given set of multivariate data.
- Use an optimization algorithm to find the global and local extrema of that projection index over all 1/2-dimensional projections of the data.

Example: (Izenman, 2013) The absolute value of kurtosis.  $|\kappa_4(Y)|$ , of the one-dimensional projection  $Y = w^T X$  has been widely used as a measure of non-Gaussianity of Y.

 Recall: The marginals of the multivariate Gaussian distribution are Gaussian.

• Can maximize/minimize the kurtosis to find subspaces where data looks Gaussian/non-Gaussian (e.g. to detect outliers).